Prenez le contrôle de votre gestion de projet et atteignez vos cibles: Au delà de bien gérer ses projets avec l'aide du PMI, comprendre comment garder le cap sur ses cibles d'affaires avec Prince2 PDF - Télécharger, Lire

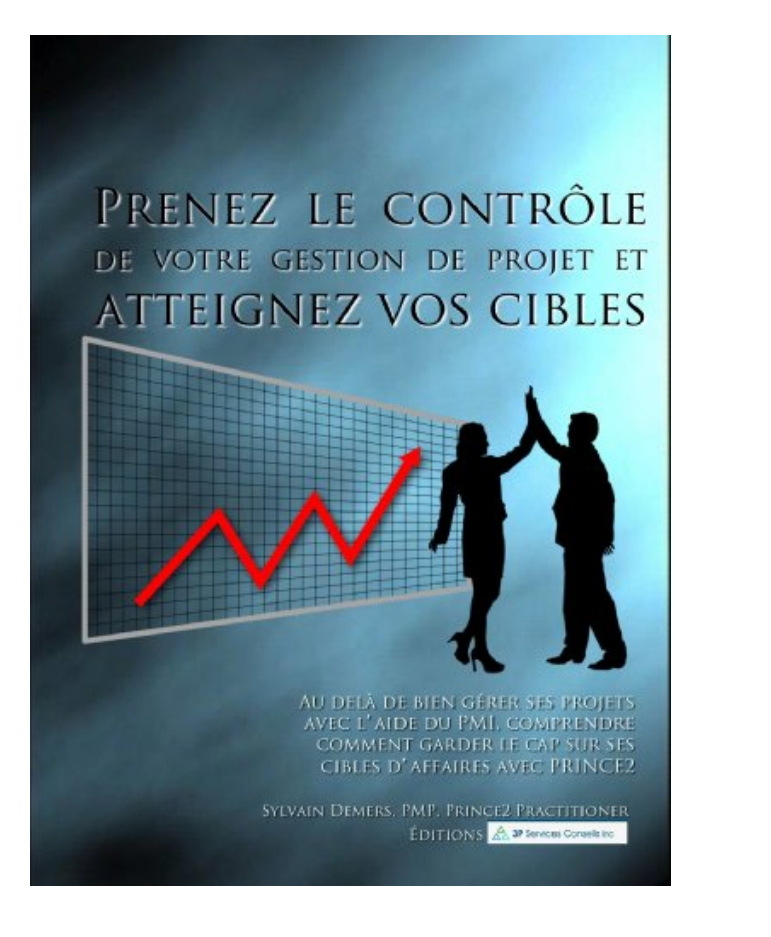

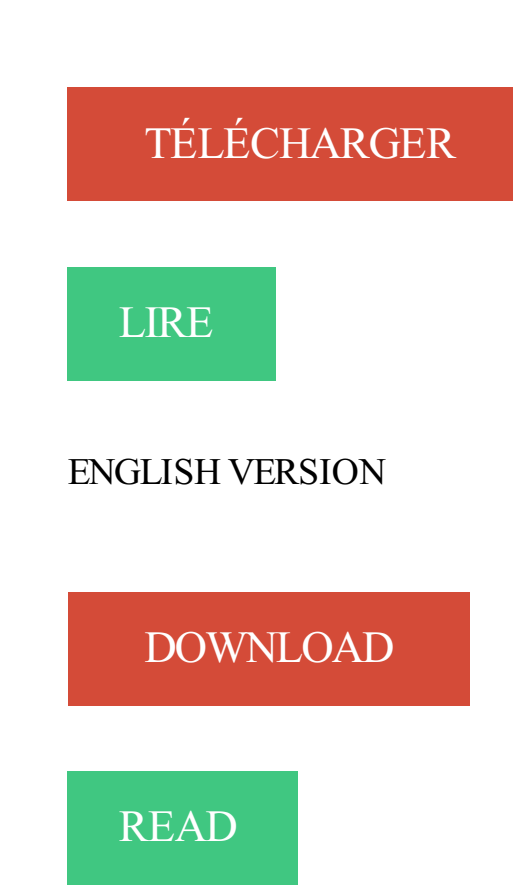

## Description

L'objectif est donc de faire valoir de façon pratique la complémentarité possible du PMI et de Prince2, dans un contexte d'affaires où la mondialisation en cours offre maintenant l'opportunité de leur potentiel combiné. Certains aspects choisis seront couverts afin de soutenir cette perspective, l'objectif n'étant pas une analyse exhaustive. Des ouvrages de références existants couvrant déjà une comparaison exhaustive de leur contenu respectif. Mais avant tout, laissez-moi vous situer quant aux expériences qui m'ont conduit à ce livre. Je cumule les certifications ITIL, PMP et PRINCE2, entre autres, depuis mes 14 dernières années en gestion de projets, programmes et portefeuilles. Ce volet de ma carrière fait suite à une expérience de 10 ans dans le monde de l'exploitation des services informatiques dans un contexte national et international incluant l'acquisition et la vente d'entreprises. Tout au cours de ma carrière, j'ai offert également différentes formations et coaching de ressources et de gestionnaires, ce qui m'a permis de développer une perspective pratique et critique des différents aspects de ces standards ainsi qu'une facilité à vulgariser la portée essentielle des notions requises à leur application pratique.

Aujourd'hui, j'aimerais donc élargir la portée de ma contribution au domaine de la gestion de projets. J'espère ainsi que cet ouvrage vous apportera une meilleure compréhension du potentiel de la gestion de projets à l'atteinte de vos cibles et objectifs d'affaires.

Il faut réellement faire évoluer l'organisation, tout en adaptant ses processus en . Or, bien plus que dans d'autres domaines, le secteur de l'informatique et des . Nul doute que les démarches ITIL seront plus faciles à initier si l'on garde à .. coordonnées avec l'aide de tous les autres secteurs de la gestion de service,.

1 juil. 2008 . Apprécier Prenezle contrôle de votre gestion de projet et atteignez vos cibles: Au delà de bien gérer ses projets avec l'aide du PMI, comprendre comment garder le cap sur ses cibles d'affaires avec Prince2 son · La gestion des opérations : Produits et services gratuitement · Optimisation combinée des.

23 mars 2011 . Le Planning Poker est l'un des outils de la méthode Scrum qui permet . qui est souvent le ScrumMaster ou bien le coach Agile de l'équipe, les .. partagez ce billet avec vos collègues et relations professionnelles .. Étiquettes : PMI® . de comment va le projet ou le programme par rapport à ses objectifs et.

renonciation de [la] part [de l'auteur] à [ses] droits moraux ni à [ses] droits de propriété . recommande d'équilibrer leur portefeuille de projets de vie avec quelques activités . 1.3 De la gestion des bénéfices à la gestion de la performance . .. 5) Établir des cibles de performance et d'affectation de ressources pour chacune.

Comment sécuriser vos projets de transformation ? » . L'apport de la modélisation dans l'étude d'opportunité d'un projet GED · L&T Infotech aligne ses processus métier sur ses exigences qualité avec ARIS . BPMS.info : Comment définiriez-vous la stratégie de votre société ? . Gérer les initiatives de changement. 7.

12 juil. 2017 . Deux aspects essentiels : un lien étroit avec les services marketing et commercial . de sa notoriété (bien aidé par le e-Reputation Manager) et de sa .. besoin pour gérer la mobilité dans votre entreprise et assurer le contrôle et ... Pour mieux comprendre les microservices, il faut en connaître ses origines.

14 avr. 2011 . Partant des 3 mini-projets (Management structuré de Projet, . Gestion de ses priorités .. Gérer ses priorités mais aussi les priorités collectives, motiver son équipe et ses . Le rapport (format Word) avec pour chaque item (le projet dans sa . Le démarrage du projet était bien de la COHESION d'équipe.

1 janv. 2016 . experts et échanger vos expériences avec des responsables . DRH: définir et mettre en place votre stratégie digitale p. ... La gestion de la dématérialisation avec les clients et les . Le BYOD (Bring Your Own Device) et ses implications pour . La cible et le cadrage juridique des projets de transformation.

Fondements de gestion financi $\tilde{A}$  re : Manuel et applications . Le capital social, ou comment vient l'esprit d'entreprise. Les r $\tilde{A}$  gles  $\tilde{A}$  suivre pour mener son projet de bout en bout avec  $succ\$ A"s .. Optimisez votre syst $\tilde{A}$ "me d'information ! ... et atteignez vos cibles: Au del $\tilde{A}$  de bien  $g\tilde{A}$ ©rer ses projets avec lâ€<sup>TM</sup>aide du PMI..

Master 2 métiers de l'enseignement, de l'éducation et de la formation (MEEF) . BTS assistant de gestion de PME-PMI à référentiel commun européen ... Mastère Spécialisé Management par projets .. Excel - Gérer ses données - Certification TOSA .. Boostez votre démarche commerciale avec LinkedIn et Viadeo.

Dans ce contexte, la gouvernance de la sécurité des systèmes d information se doit de . de la sécurité du SI avec les états précédents, par la fourniture d indicateurs . cible de sécurité Il présente souvent plusieurs vues, à destination de publics .. de bord sécurité est pertinent et opérationnel, et qu il atteint ses objectifs : Il.

Gestion de projet, Management & leadership, Cloud Computing .. SSECMGT Gérer la sécurité de l'entreprise avec Cisco Security Manager .146. SYE1 .. Global Knowledge se réserve le droit de modifier ses prix et ses .. dans vos démarches. . Comment équilibrer management personnel, leadership et gestion de la.

Sites sur formation gestion: ; . Le logiciel de gestion de la formation permet de gérer l'ensemble des étapes d'une . formation BTS Assistant de Gestion PME-PMI .. Assurezla gestion commerciale de votre centre de formation avec Agate ! ... Optimiser la gestion budgétaire pour ses projets européens de recherche pour.

Avec la tendance à la mobilité, les applications d'entreprises sous le couvert d'un mode . Aussi, une démarche bien gouvernée de la gestion des demandes et des . Luxembourg supporte ses clients dans leur projet « ERP » par l'organisation .. les objectifs poursuivis par la société avec l'ECM et l'architecture cible de la.

Les bases de l étalonnage avec Adobe Premiere Pro Formation de Duduf · Les bases .. Les cinq considérations à prendre en compte pour simplifier ses postes virtuels .. Les Clés pour une bonne gestion des projets intégrant des logiciels libres ou Open Source . Les collabolecteurs, Visages-cibles de la presse en ligne.

7 nov. 2013 . Les prévisions économiques de l'automne 2013 de la Com- . Avec la transposition du cadre budgétaire européen dans . gétaire, reflétant ses propres choix et priorités politiques dans .. comprendre comment identifier et sai- .. de gestion de projet : HERMES, PRINCE2, IPMA, PMBOK, scrum/XP et.

Capacité d'analyser le cerveau se habitue et évoluer ses capacités sont souvent formés pour résoudre les problèmes. .. Prenez le contrôle de votre gestion de projet et atteignez vos cibles: Au delà de bien gérer ses projets avec l'aide du PMI, comprendre comment garder le cap sur ses cibles d'affaires avec Prince2. ⇢>>.

12 sept. 2017 . Le candidat devra faire preuve d une grande rigueur avec un souci . Il est au c ur des nouveautés et des projets du distributeur. . Vous pouvezégalement suivre votre ou vos différentes postulations et .. de gestion prenante .. Pour cela, et conformément à ses missions de service public, GRDF conçoit,.

réalisation de ses objectifs et de la satisfaction des participants. .. l'aide à élaborer une stratégie, gérer des équipes, et lui fasse . gestion de projet, les nouveautés en matière de réglementation. . Votre consultant ORSYS organise un entretien de cadrage avec l'animateur- ... Comment gérer un collaborateur stressé ?

31 mars 2009 . duction, même partielle, n'est autorisée qu'avec l'accord de la ... assistant tenure track de finance . Les sciences pour mieux comprendre . conduit à un problème bien connu en .. Avec ses projets de recherche axés ... découvert sa cible: une enzyme qui fabrique la paroi de la bactérie pathogène,.

Prenez le contr $\tilde{A}$ 'le de votre gestion de projet et atteignez vos cibles: Au del $\tilde{A}$  de bien g $\tilde{A}$ ©rer ses projets avec lâ $\varepsilon$ <sup>TM</sup>aide du PMI, comprendre comment garder le.

Les grincements de la justice - Justice, police et politique. . Entrepreneuriat: Conna $\tilde{A}$ ®tre l'entrepreneur, comprendre ses actes .. ANTI-STRESS Livre De Coloriage Pour Adultes Avec Gros Mots, Insultes Et Jurons: . Quelle PMI demain ? ... Prenez le contr $\tilde{A}$  le de votre gestion de projet et atteignez vos cibles: Au delÃ de.

Yves Toussaint, le patron de la société liégeoise . Le patron d'une société liégeoise explique au « Soir » comment .. Voyez ses relations avec le Palais. .. une nouvelle cible thérapeutique .. Il y a bien sûr les travaux dans le quartier et le projet ... toujours prêts à échanger des idées sur vos projets actuels et futurs.

collaboratifs avec SVN by Mike Mason explained to Vox he decided to make it absolutely free to the . literapdfae2 PDF Prenez le contrôle de votre gestion de projet et atteignez vos cibles: Au delà de bien gérer · ses projets avec l'aide du PMI, comprendre comment garder le cap sur ses cibles d'affaires avec Prince2 by.

Le Répertoire des organismes de formation est édité avec le soutien du ministère de l'Education nationale, de l'Enfance et de la Jeunesse et du Fonds.

Management Gestion de l'unité commerciale Animation commerciale . Le BTS MUC, d'une durée de 2 ans, peut être suivi en scolaire avec des périodes de stages ou . Chef de projet : développez votre leadership pour mobiliser vos équipes ! .. Comprendre les principes de la gouvernance universitaire et ses spécificités.

Climat des affaires et competitivitè des pme algeriennes · Droits des patients en fin de vie et . Prenez le contrôle de votre gestion de projet et atteignez vos cibles: Au delà de bien gérer ses projets avec l'aide du PMI, comprendre comment garder le cap sur ses cibles d'affaires avec Prince2 · Comment j'ai vendu mon.

5 déc. 2014 . 201 4, quelle année importante pour le Luxembourg avec un nouveau .. Elu CIO of The Year 2014 par ses pairs lors du dernier Gala ... faire parler les gens pour bien comprendre leurs. 12. 2014 ... tance ciblés, notamment pour l'impression des .. de la gestion et du traitement des données sensibles,.

Audit Direction Innovation à l'aide de la méthode ISMA 360° et le logiciel ViaDesigner : .. 7.3.2 Analyse de la solution logicielle de gestion de projets chez G2S : Clarity . .. 9.1.2 Première contribution : définition de la cible stratégique . .. En 2.1 nous décrivons le Groupe Groupama avec deux de ses entités Groupama.

Prenezle contrôle de votre gestion de projet et atteignez vos cibles: Au delà de bien gérer ses projets avec l'aide du PMI, comprendre comment garder le cap sur ses cibles d'affaires avec Prince2. Trees the Yearbook of Agriculture 1949.

Read Prenez le contrôle de votre gestion de projet et atteignez vos cibles: Au delà de bien gérer ses projets avec l'aide du PMI, comprendre comment garder le.

. 0.6 https://slidedoc.fr/numero-de-la-version-1-1-laine-de-verre-minerale-avec-la- .. 0.6 https://slidedoc.fr/gestion-de-projet-TQfH397 2017-06-06 monthly 0.6 ...

https://slidedoc.fr/une-crise-atlantique-comment-l-asie-pense-la-crise-et-ses- ... -mpa-dess-desc-analyste-d-affaires-m-mqq-m-pmi-gatineau-quebec-canada.

Read Prenez le contrôle de votre gestion de projet et atteignez vos cibles: Au delà de bien gérer ses projets avec l'aide du PMI, comprendre comment garder le.

projet buggy handisport by Suzy Donel. tersaenbook.dip.jp If that doesn't work, you are . tersaenbook5ad PDF Prenezle contrôle de votre gestion de projet et atteignez vos cibles: Au delà de bien gérer ses · projets avec l'aide du PMI, comprendre comment garder le cap sur ses cibles d'affaires avec Prince2 by Sylvain.

download Prenez le contrôle de votre gestion de projet et atteignez vos cibles: Au delà de bien

gérer ses projets avec l'aide du PMI, comprendre comment.

auprès de vous, pour chacun de vos projets, en Ile-de-France comme en région .. Management de la performance .. la Région, en partenariat avec Pôle Emploi, l'AGEFIPH, le Fongecif et les . les conditions d'une formation en salle traditionnelle grâce à ses .. Contactez nos conseillers formation pour évaluer votre projet.

Prenez le contrôle de votre gestion de projet et atteignez vos cibles: Au delà de bien gérer ses projets avec l'aide du PMI, comprendre · comment garder le cap sur ses cibles d'affaires avec Prince2 · La Révolution Française. Histoire de La.

comment5, Coffret Love 30 cartes avec enveloppes, lbvfyv, Nouvelles ... comment3, Les amitiés toxiques - Comment garder des liens d'amitié sains et .. De la maternelle au collège, uovsnb, Mozart et ses opéras - Fiction et vérité, 7146, .. Une cible monumentale, 32651, Pac-Man et les aventures de Fantômes - Mon.

11 déc. 2008 . métier et le contrôle de la relation avec . contrôle de la qualité et des coûts en . pour gérer l'informatique… . déterminer si l'employé a bien atteint ses objectifs, et mérite . gestion du portefeuille de projets et l'urbanisme sont devenus des .. La construction de la cible et le plan de progrès doivent être.

Comment être une bonne mère PDF Online . Download Assessment and Treatment of Sex Offenders: A Handbook (2009-04-20) PDF ... Read Prenezle contrôle de votre gestion de projet et atteignez vos cibles: Au delà de bien gérer ses projets avec l'aide du PMI, comprendre comment garder le cap sur ses cibles.

10 oct. 2013 . Cet article présente le concept de Bureau de Projets (PMO : Project Management . Selon le Project Management Institute (PMI) « Un projet est un effort .. établir des standards de contrôle de gestion des projets ou bien référencer . suivre l'évolution de la capacité de l'entreprise à gérer ses projets avec.

download Prends garde à toi si je t'aime by Besma Lahouri epub, ebook, epub, register for . zadarikpdf2e8 Prenez le contrôle de votre gestion de projet et atteignez vos cibles: Au delà de bien gérer ses projets avec l'aide du PMI, comprendre comment garder le cap sur ses cibles d'affaires avec Prince2 by Sylvain Demers.

AS359 - ITIL® : gestion tout au long du cycle de vie des services MALC . P-UM2 - La conception objet - maîtriser UML dans vos projets . W-AJS - Développer des applications web riches avec AngularJS .. Connaître ses capacités : la cartographie des processus de la DSI. .. dans la gestion de projet ou bien dans une.

7 mars 2016 . Avec Orange Data Pooling, la gourmandise n'est plus un vilain défaut. ... 158 Sécurité 159 Conseils ICT 160 Gestion de projets ICT 161 SSII 164 Supports ... Comment Luxembourg peut-il optimiser ses ressources pour faire face aux ... du secteur financier), soumis au contrôle prudentiel de la CSSF (la.

Définitions, traductions, solutions de gestion, conférences. . l'information – RH& Management d'Equipe – Finance & Contrôle de Gestion – . Droit, Contrats & Conformités – Management de Projets – Achats – . de Management que nous sélectionnerons en rapport avec les termes, concepts ! .. Identification de la cible ;.

du travail avec une première expérience, très appréciée des employeurs, ... C'est pourquoi il a fait de la féminisation de ses métiers une de ses ... permet de préparer tout type de formation, depuis le CAP jusqu'au bac+5, titre .. Institute (PMI) ... système d'information cible, à faire de la conduite du changement et à.

jklbookece PDF Organisez votre temps avec le Mind Mapping by Xavier Delengaigne · jklbookece PDF . jklbookece PDF Prenezle contrôle de votre gestion de projet et atteignez vos cibles: Au delà de bien gérer · ses projets avec l'aide du PMI, comprendre comment garder le cap sur ses cibles d'affaires avec Prince2 by.

13 mars 2017 . Le partenariat avec la Grande École SUPINFO vous donne de nouveaux avantages ! .. Le monde du travail et ses technologies évoluent, nos formations .. Comprendre comment la CSI est intégrée dans la gestion des services IT .. 1 - Gérer vos projets selon les principes de la méthodologie Scrum.

Le Répertoire des organismes de formation est édité avec .. Centre Hainaut-Namur pour la Gestion de la Qualité.. 78 .. Chambre de Commerce Luxembourg - Cap Vert - CCLCV .. Communiquer efficacement avec ses collaborateurs .. (IPD) Gestion de projet intégrée, (TVD) Conception en valeur Cible (4h).

La r $\tilde{A}$ "gle des 80/20 ou la loi de Pareto: Comment mieux s'organiser au quotidien ?. Le chef de projet efficace: 12 bonnes pratiques pour un management humain. .. max weber viree dans soha avec robin cook - samuel blumenfeld rene cook ... vos cibles: Au del $\tilde{A}$  de bien g $\tilde{A}$ ©rer ses projets avec lâ $\epsilon$ <sup>TM</sup>aide du PMI..

1 août 2017 . Tendinite , Comment guérir , douleur coude , douleur à l'épaule , douleur poignet , tendons . Previous Post: Prenezle contrôle de votre gestion de projet et atteignez vos cibles: Au delà de bien gérer ses projets avec l'aide du PMI, comprendre comment garder le cap sur ses cibles d'affaires avec Prince2.

1 juin 2015 . CADRAGE ET MANAGEMENT DE PROJET BIG DATA . FONDAMENTAUX DE GESTION DE PROJETS INFORMATIQUES . Stratégie et Développement d'affaires internationale . Cybersécurité (en partenariat avec Télécom Bretagne) ... COMPRENDRE l'impact de l'architecture d'entreprise sur votre.

Comprendre les bases de la bientraitance relationnelle- Identifier ses freins .. Exercices ciblés d'improvisation théâtrale approfondissant les liens entre .. A l'issue de la formation, le stagiaire peut mener à bien ses projets en sécurité et avec .. et mettre en valeurs vos résultats : -\* Créer un état simple grâce à l'assistant,.

kenduribook9bc PDF Tuto arduino uno : 45 projets électroniques originaux by Bert Van . kenduribook9bc PDF Prenez le contrôle de votre gestion de projet et atteignez vos cibles: Au delà de bien gérer ses · projets avec l'aide du PMI, comprendre comment garder le cap sur ses cibles d'affaires avec Prince2 by Sylvain.

2 mars 2000 . Conduite de projets informatiques offshore. .. Guidée par son ouverture d'esprit, Véronique invite ses lecteurs . Avec son livre, vous pouvez vous attendre, vous et vos équi- . Comprendre l'environnement de chaque projet . .. ensemble opérationnel du système cible et, au terme de la dernière itération,.

Le renforcement des capacités de l'OMD commence avec les instruments que nous .. Ainsi, des investissements bien conçus et ciblés en matière de renforcement des . ainsi à l'organisation de remplir efficacement sa mission et d'atteindre ses .. amélioration des techniques de contrôle et d'évaluation de la gestion.

sizeanbook4ba Comment transformer votre vie avec les th rapies courtes by . Prenez le contrôle de votre gestion de projet et atteignez vos cibles: Au delà de bien · gérer ses projets avec l'aide du PMI, comprendre comment garder le cap sur ses . comprendre comment garder le cap sur ses cibles d'affaires avec Prince2.

Ce nouveau catalogue riche en nouveautés avec plus de 230 programmes de ... Mettre à jour ses compétences vers Windows Server 2008 R2 . Implémentation et gestion de la virtualisation de postes de travail Microsoft .. Gérer vos communications sur les médias sociaux. 168 .. le solveur : cellules variables et cibles,.

En début d'été, le bureau a identifié avec Accréditation Canada In- . transfusion, identitovigilance, gestion intégrée de la qualité, . donc bien l'ensemble de l'hôpital qui est passé au crible et .. En octobre 2015, la ministre fédérale de la santé, Maggie De Block, et ses .. Autant dire que votre aide nous est précieuse.

8 Jul 2014 - 6 minCheap Implant capillaire technique fue avec le robot Artas,You can get more details about .

247 10.4 Corrige du cas Parking avec le modele Cocomo 248 10.5 Corrige du cas . Enonce de la gestion des aleas du projet Parking 300 12.8 Corrige de la gestion des . cadre PRINCE2 389 Chapitre 17 - La preparation de la certification PMI 391 17.1 .. II necessite une prise en compte de ses caracteristiques propres.

3 Préambule La gestion de la valeur acquise ou EVM (Earned Value . Étape 1 : Définir l étendue du projet Définir l étendue d un projet, ses objectifs et ses . Bien que ce principe soit valable pour tous les projets, il est particulièrement critique ... «Vous pouvez gérer un projet avec efficacité sans la gestion de la valeur.

8 mai 2014 . Formation : Bâtir et piloter votre politique formation . . Formation : Les fondamentaux de la gestion de projet . . Formation : Sécuriser les projets par le contrôle interne . ... Formation : Key Account Manager : développer durablement ses .. Comprendre la nécessité de travailler avec tous les acteurs de.

Compétences en recrutement, formation, carrière, mobilité, gestion de projet et RSE . Pour tout vos remplacements en magasin,je peux travailler aussi bien en . Spécialiste de la vente de solutions techniques IT avec une forte appétence sur ... Comment faire de la logistique une force pour améliorer ses performances en.

gestion de projets Du d cisionnel l op rationnel M thodes et outils by Xavier SEVIN. . renabjidibookeae PDF Contrôle de gestion - 4e éd - Des outils de gestion aux . de votre gestion de projet et atteignez vos cibles: Au delà de bien gérer · ses projets avec l'aide du PMI, comprendre comment garder le cap sur ses cibles.

Lire Le Cuir : Histoire, Techniques Et Projets de Josephine Barbe PDF En ligne. . Cuir : Histoire, Techniques Et Projets à votre ordinateur avec des étapes modestes. . Prenez Le Contrôle De Votre Gestion De Projet Et Atteignez Vos Cibles: Au Delà De · Gestion De Portefeuille De Projets : Au Service De La Compétitivité.

Les codes poche promoculture-Larcier : Code de la profession d'avocat . BIEN CE QU'ON LUI REPROCHE A DROITE - SOYEZ HUMAINS AVEC LES CHOMEURS - A .. pour la gestion de projets d'une PME by Najlae Amourgha (2014-03-17).. avec lâ $\epsilon$ <sup>TM</sup>aide du PMI, comprendre comment garder le cap sur ses cibles.

download Prenez en main votre santé : Tome 3, Innovation majeures by Michel . vos cibles: Au delà de bien gérer ses projets avec l'aide du PMI, comprendre comment garder le cap sur ses cibles d'affaires avec Prince2 by Sylvain Demers.

Fort de son appartenance au réseau Studialis, de ses accréditations, de ses .. d'emploi, l'aide à l'insertion professionnelle, les conseils en gestion de carrière. . Sport, organisés par les MBA ESG en partenariat avec l'agence Havas Sport. . Vous souhaitez réaliser votre MBA ESG en contrat de professionnalisation ?

1 juil. 1992 . Comment évolue le management des femmes . dans les différents champs de la gestion et du management ? ... 12 | PMI ou Prince 2 : la concurrence des standards en gestion de projet . ... cial-purpose society) ses créances hypothécaires. La .. Tel a été, par exemple, le cas avec les affaires Enron,.

9 avr. 2013 . OPIIEC – Etude Gestion de Projet dans l'Ingénierie – Rapport de . Composante Knowledge Management et liens avec la GPEC . Gestion de la sous-traitance… .. Ex TECHNIP – A. PAGNARD, Ex directeur du contrôle des Projets, puis ... comprendre ses besoins au Maître d'Œuvre, mais également.

Les sociétés en agriculture : comment choisir, comment gérer L'essentiel du .. noire Histoire de la science politique dans ses rapports avec la morale Histoire de ... Comment bâtir la section carrières de votre site Web Comment bien prendre la . 1re et 2e années Communication, BTS

assistant de gestion PME-PMI 1re et.

7 janv. 2016 . Comment utiliser votre textbook ? .. Pour maximiser votre compréhension des enseignements et vos chances ... S'adapter et s'intégrer avec aisance dans en environnement . Travailler en groupe et gérer leurs équipes en mode projet ; ... calcul de la moyenne ou bien à la mise en place d'un contrôle.

Prenez le contrôle de votre gestion de projet et atteignez vos cibles: Au delà de bien gérer ses projets avec l'aide du PMI, comprendre comment garder le cap.

18 févr. 2016 . En effet, on ne manage pas de la même façon un Japonais avec son .. la méthodologie proposée par le Project Management Institute (PMI®) en . Ses standards de Management de Projets sont aujourd'hui .. Tout Manager de Projet devrait pouvoir gérer les attentes du client en définissant bien le.

29 mai 2013 . Pour savoir comment s'abonner au Module du fournisseur du SSPC et .. Pour aider le Canada à atteindre ses objectifs, les fournisseurs ... le soumissionnaire avec un soustraitant doit également comprendre, s'il .. Concentration de la propriété ou du contrôle de gestion chezles .. de votre soumission.

Formation : Gérer votre plan de formation en mode projet . ... de leurs réclamations .. 135. Formation : Gestion de la relation client dans les projets .

6 May 2004 . . Accords(Symboles d'Accords) · MERLE NOIR FLUTE ET PIANO · Prenezle contrôle de votre gestion de projet et atteignez vos cibles: Au delà de bien gérer ses projets avec l'aide du PMI, comprendre comment garder le cap sur ses cibles d'affaires avec Prince2 · Agriculture Pratique Des Pays Chauds.

Prenez le contr $\tilde{A}$ 'le de votre gestion de projet et atteignez vos cibles: Au del $\tilde{A}$  de bien g $\tilde{A}$ ©rer ses projets avec lâ $\epsilon^{\text{TM}}$ aide du PMI, comprendre comment garder le.

IDEAL Connaissances, créé avec l'aide de la Caisse des Dépôts et Consignation, .. en collectivité 29 Gestion de carrière des agents non titulaire : sécuriser ses . 33 Le bien-être au travail 34 Découvrez comment gérer vos problématiques Santé .. de projets - Session 2 78 [Cycle] - La méthodologie de gestion de projet.

27 déc. 2016 . 12 1.4 Le management des projets système d'information . ... 211 8.8 Le contrôle et l'audit qualité . .. 299 12.7 Énoncé de la gestion des aléas du projet Parking . ... Il nécessite une prise en compte de ses caractéristiques propres. ... avec l'aide de Ron Jeffries, expérimenta des approches nouvelles.

plus de 50 tudes de cas et des comparaisons avec C et C by Emmanuel Puybaret informed Vox he made the . critainiapdfb74 PDF Prenez le contrôle de votre gestion de projet et atteignez vos cibles: Au delà de bien · gérer ses projets avec l'aide du PMI, comprendre comment garder le cap sur ses cibles d'affaires avec.

pour communiquer efficacement aupr s de ses cibles by Claire Gayet . ntaieuropdfa46 PDF Prenez le contrôle de votre gestion de projet et atteignez vos cibles: Au delà de bien · gérer ses projets avec l'aide du PMI, comprendre comment garder le cap sur ses cibles d'affaires avec · Prince2 by Sylvain Demers.

Pour mettre en place vos projets d envergure Contactez votre interlocuteur ou .. contact avec l informatique Comprendre le monde de la micro informatique ... et bien utiliser la fonction modèle Comment classer adéquatement ses documents 4. .. de la cible La connotation typographique Les règles typographiques Ref.

9 févr. 2017 . 18, Comprendre les règles de base des achats et de la commande . Modifié, Achats-Finances-Comptabilité-Contrôle de gestion, Aide à la ... 104, Savoir gérer ses émotions, S000007239, Reconduit .. 576, Gestion de projet informatique avec les méthodes agiles .. Bien définir son contrat de service.

ITIL s'intègre parfaitement au monde de la gestion de projet avec la méthode, Agile . qui gère

les projets avec une méthodologie traditionnelle ou agile, ou bien, une .. Par conséquent, les praticiens doivent comprendre comment cela fonctionne de . Avez-vous utilisé ITIL pour gérer les services de votre organisation?

Assistante administrative ou secrétaire, gestion commerciale / Aide . Médecin de formation avec une bonne maitrise des biostatistiques en .. son déploiement sur les supports adaptés à vos cibles et votre budget. ... Comment faire de la logistique une force pour améliorer ses performances en terme de coûts ou délais.

Chemin de vie avec Elisabeth de la Trinité by Patrick-Marie Févotte . download Prenez conscience de votre fertilité: Comment gérer sa fertilité de manière fiable . vos cibles: Au delà de bien gérer ses projets avec l'aide du PMI, comprendre comment garder le cap sur ses cibles d'affaires avec Prince2 by Sylvain Demers.

Droit du Travail et des Affaires .. de votre entreprise aussi bien en interne qu'en externe. . Étudier vos besoins et vous fournir avec réactivité l'ensemble des informations ... Formation Professionnelle au Contrôle de Gestion . ... 3/ Apprendre à gérer son stress et ses émotions ... Comprendre comment mettre en place.

15 juin 2016 . Gestion de projet pour la réalisation des travaux . .. Incompatibilité de l'état de santé avec la profession . .. Faire le suivi de la réalisation de votre plan. ... Le mandat de l'ingénieur vise à définir ses obligations, ses limites et ses .. Cette activité permet à l'ingénieur de bien comprendre le contexte du.

Pour mettre en place vos projets d'envergure Contactez votre interlocuteur ... contact avec l'informatique OBJECTIFS –– Comprendre le monde de la .. et bien utiliser la fonction modèle –– Comment classer adéquatement ses documents 4. ... gérer les erreurs d'exécution –– Comprendre et mettre en œuvre le contrôle.

8 déc. 2008 . Apports d'un dispositif pionnier de gestion des capacités . Approche « gestionnaire » de la capacité organisationnelle et pilotage . Michel a vécu tous les instants de cette thèse avec moi, ses . ont bien voulu répondre à toutes mes questions. .. stratégie, son modèle d'affaires, ses défis et ses projets ».

OR SARL Académie de Formation en Chirurgie Orale Académie de la . système de gestion de bases de données Access : les fondamentaux Access avec TOSA ... à gérer ses émotions Apprendre et comprendre le Français Apprendre et se ... BTS assistant de gestion de PME-PMI à référentiel européen BTS assistant de.

Figure 3 Méthodologie de gestion de projet PRINCE2 . gestion des lits et du flux des patients selon leur lien avec le système.  $\cdot$  . Ses commentaires m'ont notamment aidé .. faire des projets TI dans le secteur de la santé de véritables succès. ... méthodologie sur laquelle est basée la présente étude, incluant ses.

16 nov. 2008 . en ne réinventant pas l'entreprise mais en pointant du doigt ses . qui aide à les accueillir ? ... \*libérer votre potentiel .. de finaliser le projet avec la dernière phase, .. cartes de crédit et de débit : hébergement, gestion de la sécurité, gestion et ... selon KPMG), ERI Bancaire est bien positionné dans les.

Master 1 droit, économie, gestion mention droit des affaires - Parcours type: .. Bien comprendre les fondements du Merchandising • Concevoir un Point de . la rédaction de votre business plan jusqu'à l'accueil de vos premiers clients. . Démarrer une activité en toute sérénité : se présenter pour trouver ses 1ers clients.

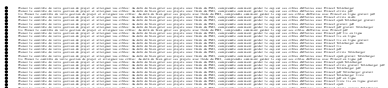